## **1. Maximiser l'utilité du consommateur (Solveur)**

Déterminez la quantité des deux produits  $x_1$ et  $x_2$  qui maximise la fonction d'utilité suivante :

 $U(x_1, x_2) = x_1 \times x_2$ 

En tenant compte de la contrainte de budget :

 $2 \times x_1 + 4 \times x_2 \le 100$ 

(Solution :  $U = 312.5$ , avec  $x_1 = 25$  et  $x_2 = 12.5$ )

## **2. Optimisation de la production (Solveur)**

Une entreprise fabrique des détergents X et Y à partir de 2 matières premières A et B. La matrice de production est la suivante :

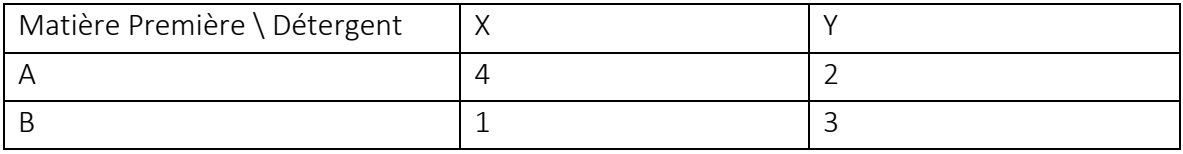

Cette matrice se lit :

- Il faut 4 unités de A et 1 unité de B pour produire 1 unité X ;
- Il faut 2 unités de A et 3 unités de B pour produire 1 unité de Y.

Question 1 : Construire la feuille de calcul pour calculer les quantités de A et B utilisées en fonction des quantités de X et Y produites. Pour X = 10 et Y = 10, quelles quantités de A et B seront utilisées ? *(A = 60 et B = 40)*

Question 2 : Le coût unitaire de la matière première A est 5 euros, celle de B est de 12 euros. Compléter la feuille de calcul en calculant le coût total de production à partir des quantités de X et Y produites. Quel est le coût total si X = 10 et Y = 10 ? *(Réponse : Coût total = 780 euros)*

Question 3 : La recette unitaire pour X (resp. Y) vendue est 250 euros (resp. 150 euros). Le bénéfice est défini comme la différence entre la recette totale et le coût total. Quelle est la recette totale et le bénéfice total pour X = 10 et Y = 10 ? *(Recette = 4000 ; Bénéfice = 3220)*.

Question 4 : Quelle est la combinaison de X et Y qui maximise le bénéfice total ? Sachant que les disponibilités en matière première A (resp. B) est 200 unités (resp. 100 unités). L'autre contrainte bien sûr est que A et B doivent être positifs ou nuls.

*(Réponse : X = 50 et Y = 0 ; pour un Bénéfice = 10900 euros)*.

## **3. Exercice récapitulatif – Solveur, Simulation et Programmation**

La société Nirvana produit les lessives en poudre ALPHA, TATRA, PUMA, qu'elle vend respectivement à 25 euros, 35 euros et 55 euros la boîte.

Pour produire ces lessives, elle utilise trois matières premières (A, B et C). La composition d'une boîte de produit fini en matières premières est (en grammes) $^1$  :

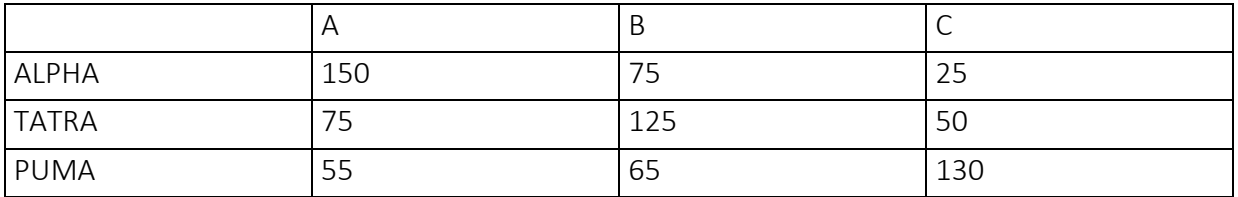

Les ressources sont cependant limitées. Pour une année de production, l'entreprise dispose de 1 tonne de matière première A, 0.5 tonne de B et 0.4 tonne de C.

Les matières premières ont bien entendu un coût, il est fixe pour A (120 euros par kg) et C (250 euros par kg), il dépend des quantités utilisées en ce qui concerne B

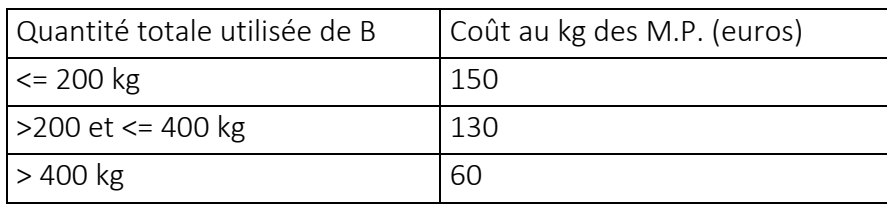

Question 1 : Construire une feuille EXCEL de manière à obtenir la quantité de matière première utilisée (A, B et C) en fonction de la quantité de lessives produites (ALPHA, TATRA, PUMA) c.-à-d. lors que les quantités de lessives produites sont modifiées, les matières premières utilisées doivent se mettre à jour automatiquement.

- Si l'on produit 1 unité respectivement de ALPHA, TATRA et PUMA, combien de matières premières A, B et C utiliserait-on ? *(Réponse : 0.28 kg de A, 0.265 kg de B et 0.205 kg de C)*
- Si l'on produit 10 unité respectivement de ALPHA, TATRA et PUMA, combien de matières premières A, B et C utiliserait-on ? *(Réponse : 2.8 kg de A, 2.65 kg de B et 2.05 kg de C)*

Question 2 : Elaborer une fonction personnalisée VBA qui permet de calculer le coût unitaire de la matière première B (réel) en fonction de la quantité totale utilisée (réel).

**.** 

 $1$  Ce tableau se lit : « pour produire une boîte de ALPHA, nous avons besoin de 150g de A, 75g de B et 25g de C », etc.

Question 3 : Compléter la feuille de calcul de manière à

- Obtenir le coût total des matières premières utilisées en fonction de boîtes de lessive produites ;
- Obtenir la recette totale en fonction des boîtes de lessive produites ;
- Obtenir le bénéfice total de l'entreprise en fonction des boîtes de lessive produites.

Quel serait par exemple le bénéfice de l'entreprise s'il décidait de produire 1 boîte de chaque lessive ? 10 boîtes de lessive C uniquement ?

*(Solution : 1 boîte de chaque bénéfice = -9.6 euros ; 10 boîtes de PUMA seulement bénéfice = 61.5 euros)*

Question 4 : A partir de la feuille de calcul que vous avez préparé, calculez la combinaison optimale de lessive à produire de manière à maximiser le bénéfice de l'entreprise. Attention, la solution doit tenir compte des disponibilités en matières premières, les quantités à produire doivent être positives ou nulles.

*(Solution : PUMA#3077 maximisera le bénéfice)*

Question 5 : A la suite d'une analyse approfondie du marché, l'entreprise décide de se spécialiser et de produire exclusivement 3000 boîtes de la lessive PUMA par an. A priori, il s'agit d'une excellente stratégie, sauf que les marchés des matières premières A et C sont soumis à de fortes variations. Afin de vérifier la robustesse de son choix, l'entreprise vous demande de construire une table de simulation à double entrée, où le prix de A varierait de 90 à 180 euros, avec un pas de 5 euros ; et le prix de C, de 250 euros à 400 euros, avec un pas de 10 euros.

*(Solution : Table de simulation à 2 entrées)*

Question 6 : Ecrire une fonction VBA qui prend en entrée une plage de cellules (contenant exclusivement des réels) et une valeur (réelle) qui servira de référence. La fonction doit alors renvoyer un nombre réel correspondant au ratio entre le nombre de fois où le contenu des cellules est supérieur à la valeur de référence et le nombre total de cellules. (*Ex. Appliquer*  votre fonction sur la table de simulation à deux entrées en prenant comme référence le *bénéfice net de l'entreprise avec les données initiales du tableau.)*